#### The wise choice for all your training needs.. Academ raining olutions Limitéd

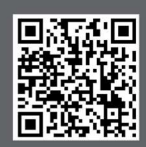

www.academytrainingsolutions.co.uk

 $\bullet$   $\bullet$ 

# Power BI Advanced (2 days)

# Course Details

### Introduction

- What is Power BI?
- The main concepts the course will cover
- Power Query
- Power Pivot
- Power BI Desktop
- Power Query

# Report Building

FYTD Sales TOTALYTDWTransactionsBvYear2015to2018[Total Sales].tblCalendar[Date].fll(TransactionsBvYear2015to2018).  $"31/3"$ 

- Introduction to DAX
- Implicit Vs Explicit Measures
- Creating Measures & Calculated Columns
- Commonly Used DAX Functions
- SUM, AVERAGE, COUNT, DISTINCTCOUNT
- Time Intelligence (MTD, QTD, YTD, Prior Year)
- Understanding 'CALCULATE' and the filter context
- Using Quick Measures
- Build a Monthly Trend Report
- Types of Slicers and Filters
- Using Field, Format, Analytics Pane
- Building Tabular Reports
- Replicating Excel Pivot Tables
- Types of Conditional Formatting
- Optimizing the Matrix Layouts

#### Report Functionality

- Adding Drill-Downs
- Creating Drill-Through Reports
- Filtering Reports by Relative Dates
- Viewing the Underlying Data Driving a Visualization
- Customizing Report Visual Interactivity
- Exporting Data from Power BI
- Build a Qty Shipped Vs Qty Sold Report
- Building Reports using Q&A
- Optimizing Report Slicers

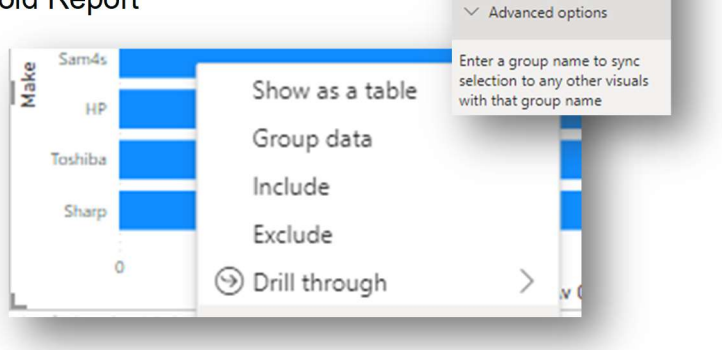

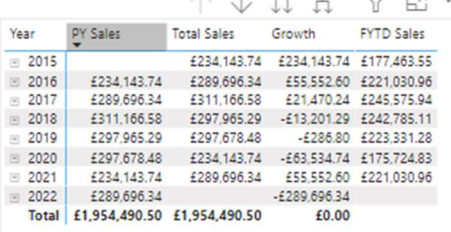

**Sync slicers** 

Page 1

Page 2

Page 3

Page 4

**TT** Make

Page 5

Make Detail

Add and sync with all pages, or select specific pages: Page name

 $\mathbb{R} \times$ 

 $\mathcal{C}$  $\circ$ 

 $\square$ In  $\Box$  $\Box$ 

 $\Box$  $\Box$ 

 $\Box$  $\Box$ 

 $\Box$ 

 $\Box$ Ō.

 $\Box$  $\Box$  $\Box$ 

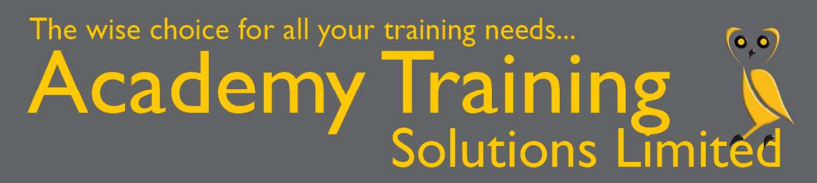

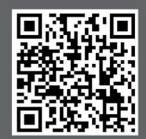

www.academytrainingsolutions.co.uk

### Report Visualisations

- Choosing Visuals Based on Context
- Using Custom Visuals
- Optimizing the use of Maps
- Getting Value from Scatter, Ribbon & Bullet Charts

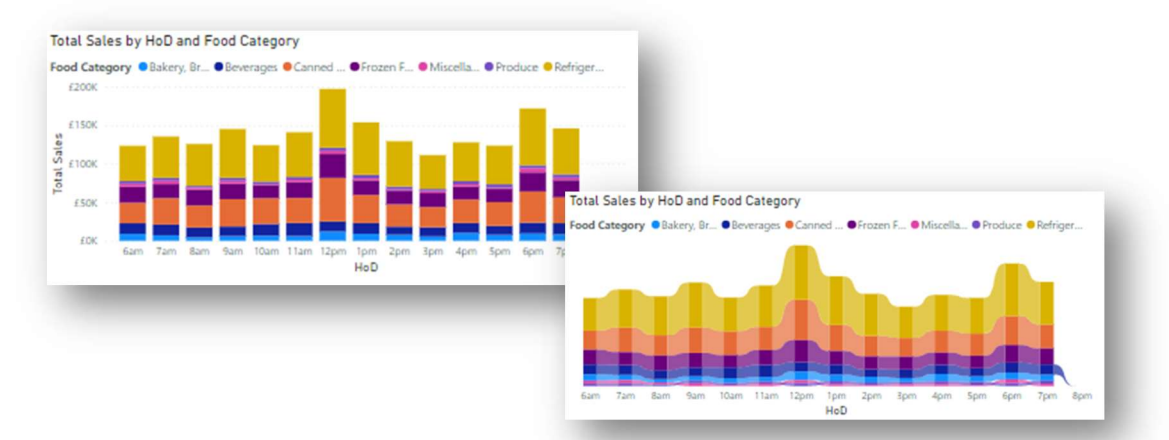

## Optimising Your Report Design

- Adding & Optimizing Tool Tips
- Visual Alignment Tips
- Custom Page Sizing
- Using Logos & Custom Icons
- Formatting Tips & Tricks

#### Governance & Distribution

- Understanding Row Level Security
- Creating and Testing Security Roles
- Publishing Models to the Cloud Service
- Basic Sharing of Dashboards & Reports

**D** On Refresh frequency Daily Time zone

Time

Add another time

- Creating App Workspaces
- Adding Users & Editing Workspaces
- Connecting to Apps / MS Teams

## Scheduled Data Refreshing

- Overview of the Data Gateway
- Scheduling Data Refreshes
- Refreshing On-Demand

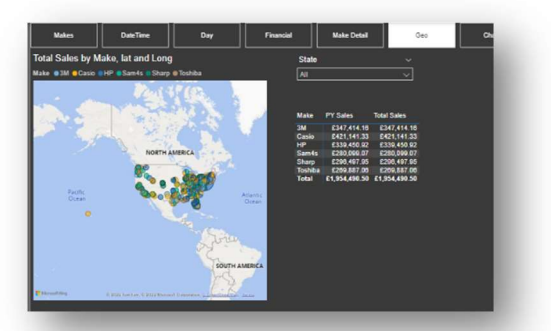

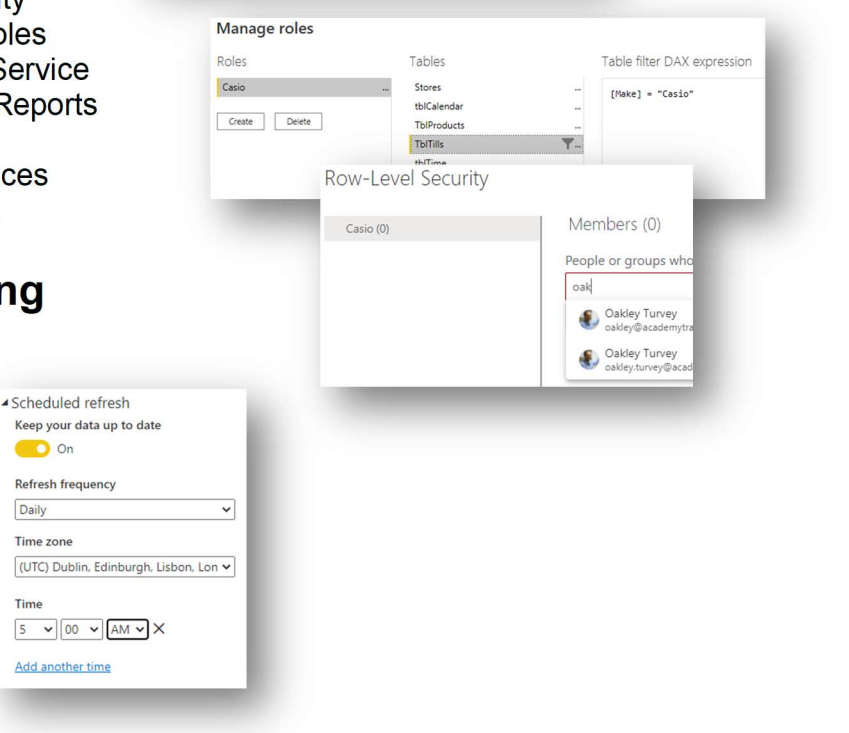